## Data Types

# 3.1 Using Data Types

Data type. Set of values and operations on those values.

Primitive types. Ops directly translate to machine instructions.

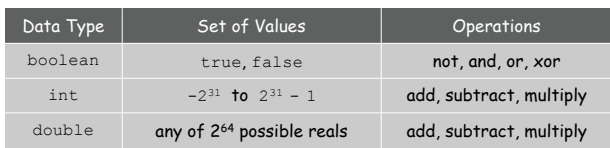

## We want to write programs that process other types of data.

- ! Colors, pictures, strings, input streams, …
- ! Complex numbers, vectors, matrices, polynomials, …
- ! Points, polygons, charged particles, celestial bodies, …

Introduction to Computer Science • Sedgewick and Wayne • Copyright © 2007 • http://www.cs.Princeton.EDU/IntroCS

### Objects

Object. Holds a data type value; variable name refers to object.

Impact. Enables us to create our own data types; define operations on them; and integrate into our programs.

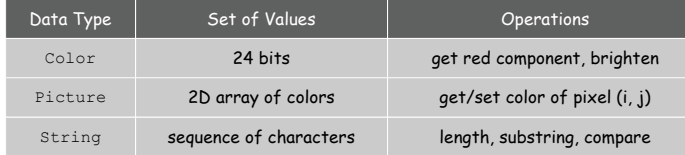

3

Constructors and Methods

2

4

To construct a new object: Use keyword new and name of data type.

To apply an operation: Use name of object, the dot operator, and the name of the method.

declare a variable (object name) call a constructor to create an object  $String s;$  $s = \sqrt{\text{new String("Hello, World")}}$ System.out.println( $\boxed{\boxed{\text{s}}}$ .substring(0, 5)); object name call a method that operates on the object's value

## Color Data Type

# Image Processing

Color. A sensation in the eye from electromagnetic radiation.

Set of values. [RGB representation] 2563 possible values, which quantify the amount of red, green, and blue, each on a scale of 0 to 255.

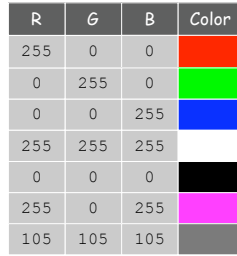

Color Data Type

5

7

Color. A sensation in the eye from electromagnetic radiation.

Set of values. [RGB representation] 2563 possible values, which quantify the amount of red, green, and blue, each on a scale of 0 to 255.

API. Application Programming Interface.

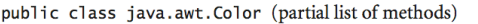

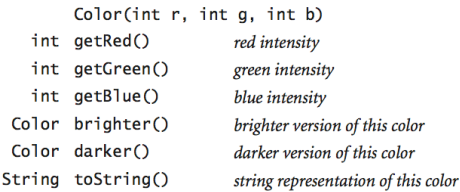

**http://java.sun.com/j2se/1.5.0/docs/api/java/awt/Color.html**

Using Colors in Java

6

8

#### One use of objects. Store aggregate data in one variable.

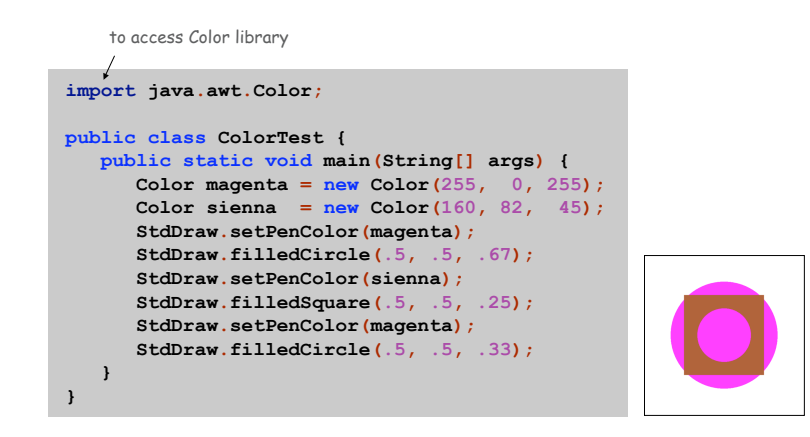

Monochrome Luminance

Monochrome luminance. Effective brightness of a color.

## NTSC formula. Y = 0.299r + 0.587g + 0.114b.

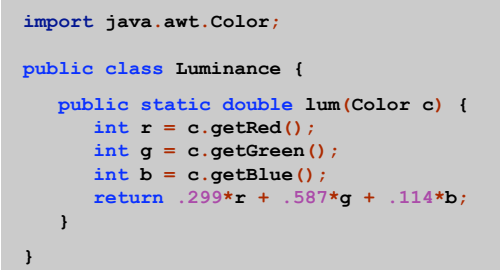

## Color Compatibility

Q. Which font colors will be most readable with which background colors on computer monitors and cell phone screens?

A. Rule of thumb: difference in luminance should be  $\ge$  128.

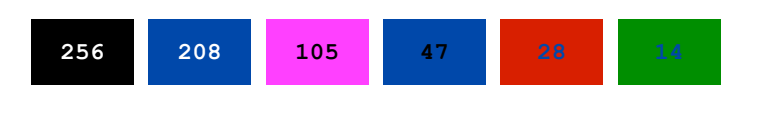

**public static boolean compatible(Color a, Color b) { return Math.abs(lum(a) - lum(b)) >= 128.0; }**

Grayscale

Grayscale. When all three R, G, and B values are the same, resulting color is on grayscale from 0 (black) to 255 (white).

#### Convert to grayscale. Use luminance to determine value.

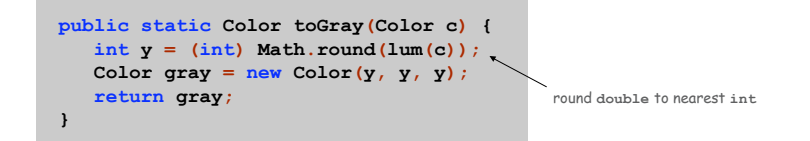

Bottom line. We are writing programs that manipulate color.

OOP Context for Color

10

12

#### Possible memory representation.

9

11

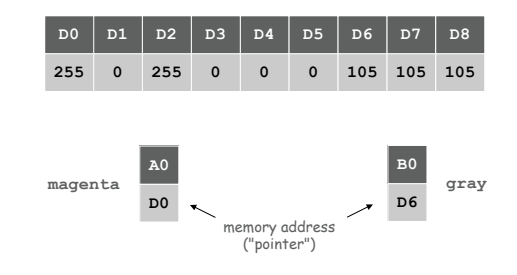

#### Object reference is analogous to variable name.

- ! We can manipulate the value that it holds.
- ! We can pass it to (or return it from) a method.

### References

## René Magritte. "This is not a pipe."

Ceci n'est pas une pipe

Java. This is not a color.

**Color sienna = new Color(160, 82, 45); Color c = sienna.darker();**

OOP. Natural vehicle for studying abstract models of the real world.

Image Processing: Grayscale Filter

Goal. Convert color image to grayscale according to luminance formula.

```
import java.awt.Color;
public class Grayscale {
  public static void main(String[] args) {
      Picture pic = new Picture(args[0]);
      for (int i = 0; i < pic.width(); i++) {
         for (int j = 0; j < pic.height(); j++) {
            Color color = pic.get(i, j);
            Color gray = Luminance.toGray(color);
            pic.set(i, j, gray);
         }
      }
      pic.show();
  }
}
```
Picture Data Type

Raster graphics. Basis for image processing.

Set of values. 2D array of Color objects (pixels).

#### API.

13

16

public class Picture (our data type for image processing)

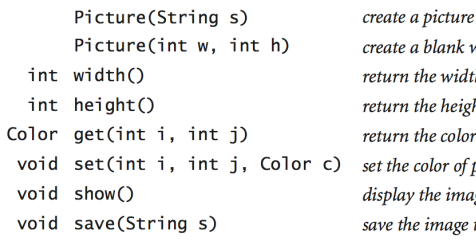

from a file w-by-h picture th of the picture ht of the picture of pixel  $(i, j)$ pixel  $(i, j)$  to  $c$ ige in a window to a file

**(0, 0)**

**j**

**i**

Image Processing: Grayscale Filter

Goal. Convert color image to grayscale according to luminance formula.

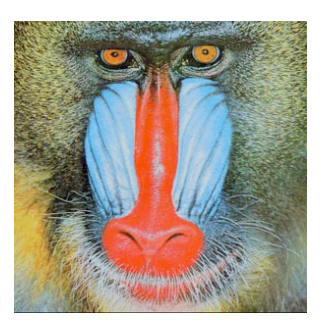

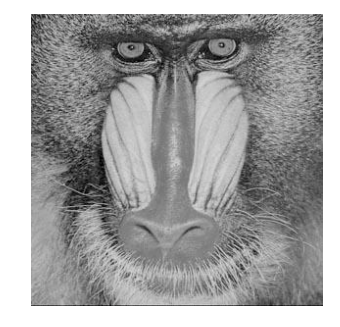

**mandrill.jpg % java Grayscale mandrill.jpg**

Goal. Shrink or enlarge an image to desired size.

Downscaling. To shrink, delete half the rows and columns. Upscaling. To enlarge, replace each pixel by 4 copies.

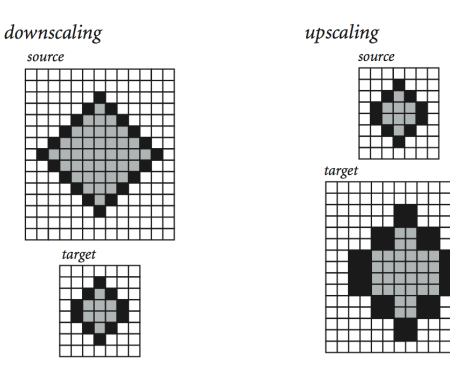

Image Processing: Scaling Filter

Goal. Shrink or enlarge an image to desired size.

Uniform strategy. To convert from  $w_s$ -by-h<sub>s</sub> to  $w_t$ -by-h<sub>t</sub>:

- Scale row index by  $w_s / w_t$ .
- **Scale column index by**  $h_s / h_t$ **.**
- . Set color of pixel  $(i, j)$  in target image to color of pixel  $(i \times w_s / w_t, j \times h_s / h_t)$  in source image.

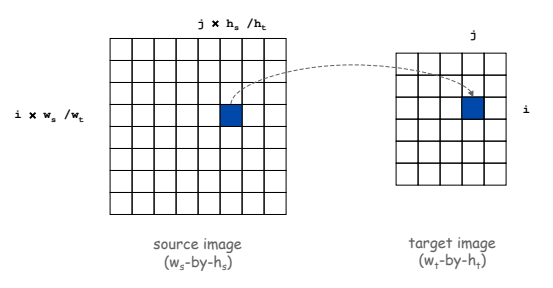

Image Processing: Scaling Filter

```
import java.awt.Color;
public class Scale {
   public static void main(String args[]) {
      String filename = args[0];
     int w = Integer.parseInt(args[1]);
     int h = Integer.parseInt(args[2]);
     Picture source = new Picture(filename);
      Picture target = new Picture(w, h);
      for (int ti = 0; ti < w; ti++) {
        for (int tj = 0; tj < h; tj++) {
            int si = ti * source.width() / w;
            int sj = tj * source.height() / h;
           Color color = source.get(si, sj);
            target.set(ti, tj, color);
         }
     }
     source.show();
     target.show();
  }
}
```
## Image Processing: Scaling Filter

## Scaling filter. Creates two Picture objects and two windows.

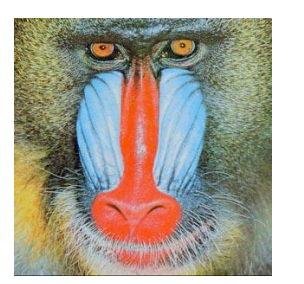

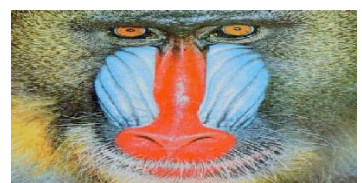

**mandrill.jpg % java Scale 400 200 mandrill.jpg**

18

## More Image Processing Effects

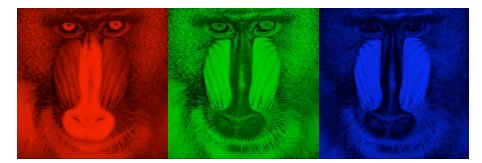

RGB color separation

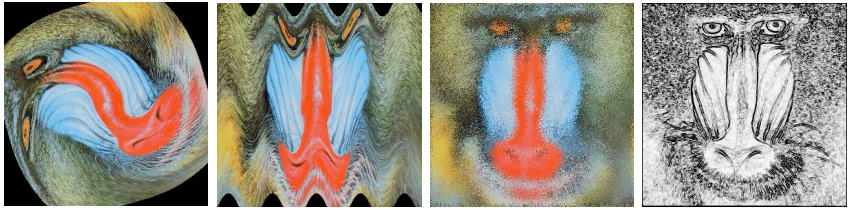

swirl filter

wave filter glass filter Sobel edge detection

22

String Data Type

## String data type. Basis for text processing. Set of values. Sequence of Unicode characters.

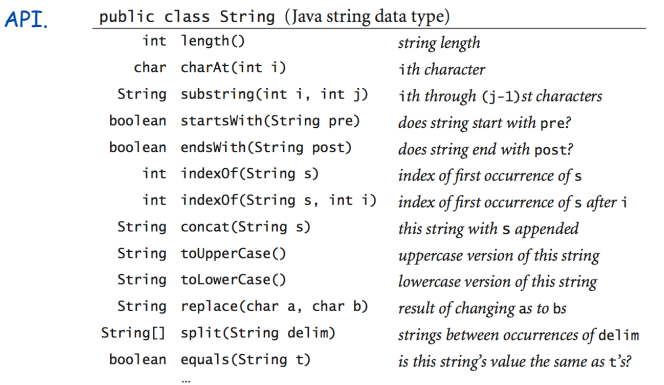

# Text Processing

Gene Finding

Pre-genomics era. Sequence a human genome. Post-genomics era. Analyze the data and understand structure.

Genomics. Represent genome as a string over { A, C, T, G } alphabet.

Gene. A substring of genome that represents a functional unit.

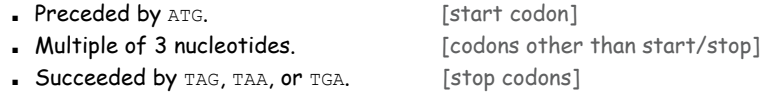

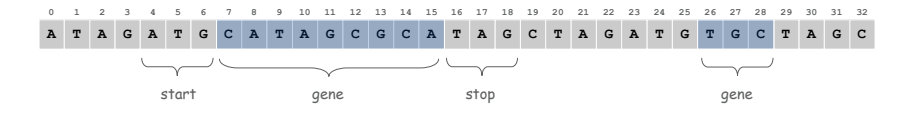

**http://java.sun.com/j2se/1.5.0/docs/api/java/lang/String.html**

Gene Finding: Algorithm

Algorithm. Scan left-to-right through genome.

- If start codon, then set beg to index i.
- ! If stop codon and substring is a multiple of 3
	- output gene
	- reset beg to -1

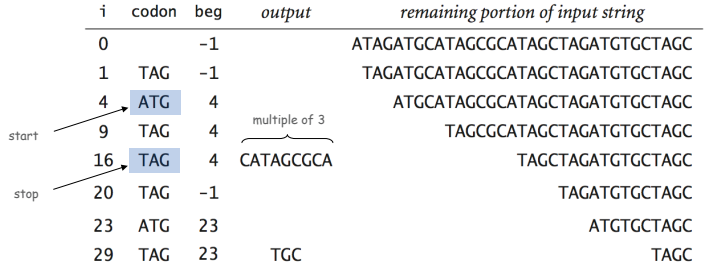

Gene Finding: Implementation

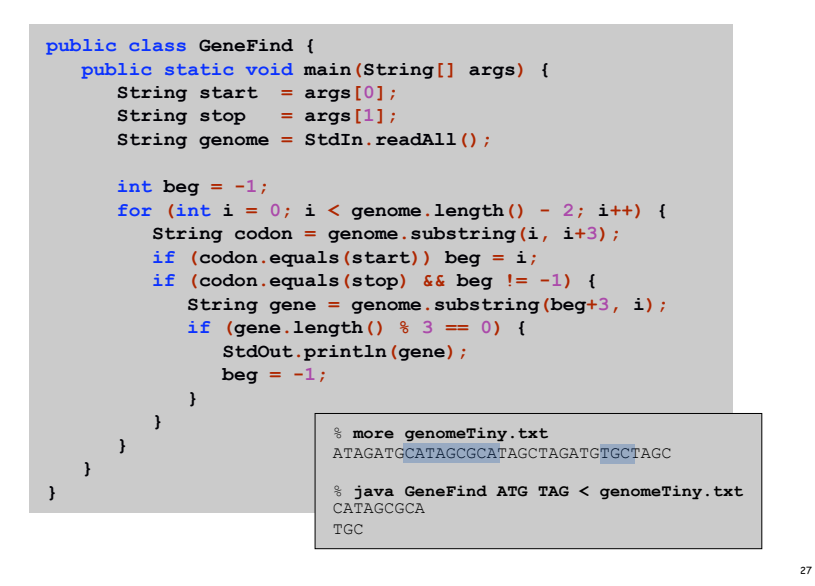

OOP Context for Strings

26

28

#### Possible memory representation of a string.

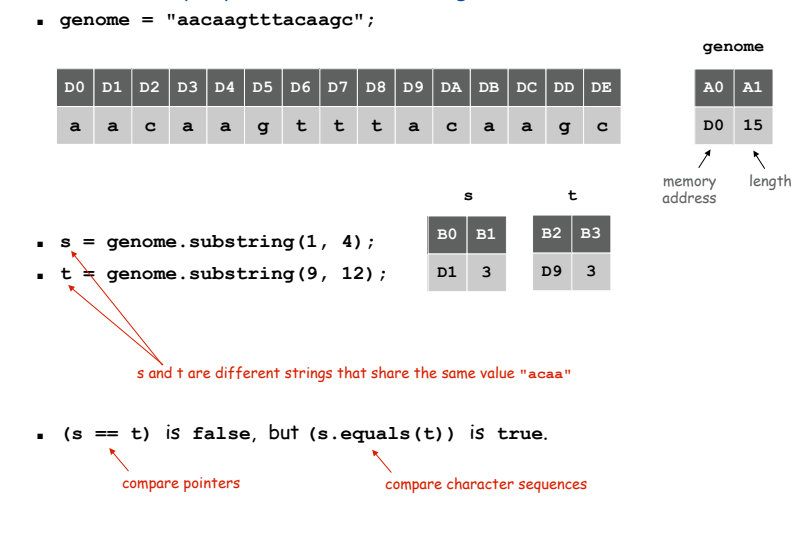

## In and Out

## Bird's Eye View (Revisited)

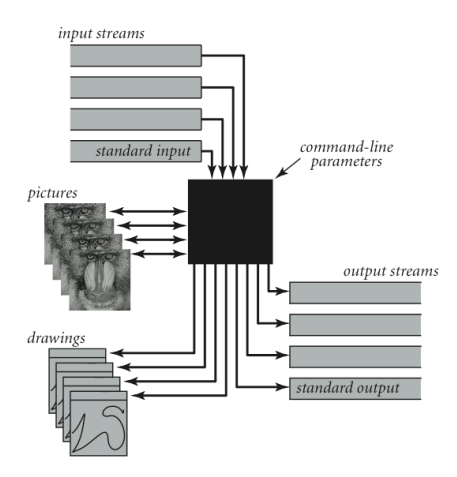

A bird's-eye view of a Java program (revisited again)

Screen Scraping

#### Goal. Find current stock price of Google.

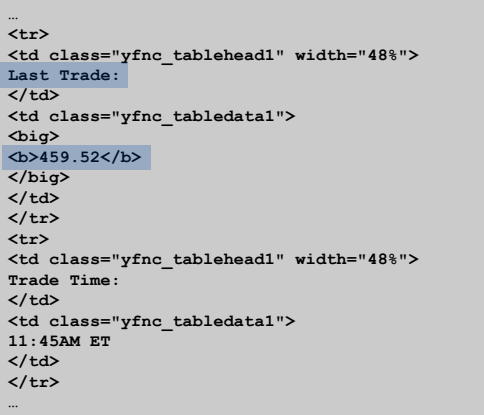

**http://finance.yahoo.com/q?s=goog**

NYSE symbol

30

32

Non-Standard Input

or use OS to redirect from one file

Standard input. Read from terminal window. Goal. Read from several different input streams.

**In** data type. Read text from stdin, a file, a web site, or network.

Ex: Are two text files identical?

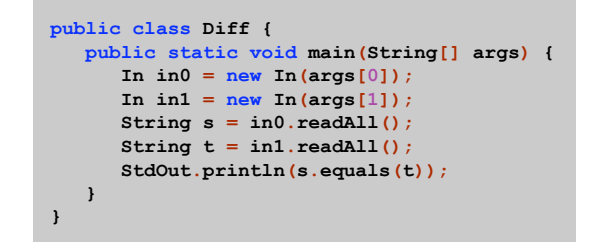

Screen Scraping

Goal. Find current stock price of Google.

- $s$ . indexOf(t, i): index of first occurrence of pattern t in string s, starting at offset i.
- . Read raw html from http://finance.yahoo.com/q?s=goog.
- **.** Find first string delimited by  **and**  $**< /b>**$  **after Last Trade.**

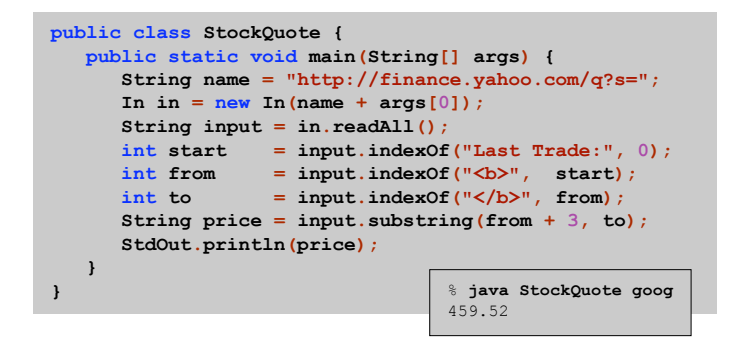

Day Trader

34

## Add bells and whistles.

- ! Plot price in real-time.
- . Notify user if price dips below a certain price.
- ! Embed logic to determine when to buy and sell.
- ! Automatically send buy and sell orders to trading firm.

Warning. Use at your own financial risk.

OOP Summary

Object. Holds a data type value; variable name refers to object.

## In Java, programs manipulate references to objects.

- . Exception: primitive types, e.g., boolean, int, double.
- ! Reference types: String, Picture, Color, arrays, everything else.
- ! OOP purist: language should not have separate primitive types.

Bottom line. We wrote programs that manipulate colors, pictures, and strings.

Next time. We'll write programs that manipulate our own abstractions.